# **Chapter <sup>4</sup> XML (Extensible Markup Language)**

#### Introduction

- SGML very expressive and flexible HTML very specialized.
- Summer 1996: John Bosak (Sun Microsystems) initiates the XML Working Group (SGML experts), cooperation with the W3C. Development of <sup>a</sup> subset of SGML that is simpler to implement and to understand http://www.w3.org/XML/: the homepage for XML at the W3C
- $\Rightarrow$  XML is a "stripped-down version of SGML".
- for understanding XML, it is not necessary to understand everything about SGML ...

126

## **HTML**

let's start the other way round: HTML ... well known, isn't it?

- tags: pairwise opening and closing:  $\overline{\phantom{a}}$  <TABLE> ... </TABLE>
- $\bullet$  "empty" tags: without closing tag  $\leq$ BR>,  $\leq$ HR>
- $\bullet$  <P> is *in fact* not an empty tag (it should be closed at the end of the paragraph)!
- attributes:  $\langle TD \rangle$ colspan = "2"> ...  $\langle TD \rangle$
- empty tags with attributes: <sup>&</sup>lt;IMG SRC="http://www.informatik.uni-goettingen.de/photo.jpg" ALIGN="LEFT"<sup>&</sup>gt;
- content of tag structures: <TD>123456</TD>
- nested tag structures:  $\langle TH \rangle \langle B \rangle \langle Ham e \rangle / \langle BH \rangle$ 
	- <sup>&</sup>lt;<sup>A</sup> href="http:www.ifi.informatik.uni-goettingen.de"<sup>&</sup>gt; <sup>&</sup>lt;B>Homepage of the IFI</B></A<sup>&</sup>gt;
- $\Rightarrow$  hierarchical structure
- Entities:  $\ddot{a}$  = ä  $\beta$  = ß

## **HTML**

- browser must be able to interpret tags  $\rightarrow$  semantics of each tag is fixed for all (?) browsers.
- fixed specifications how tags can be nested (described by <sup>a</sup> DTD (document type description))

```

                          \langle P \rangle ... \langle P \rangle$\langle H2 \rangle$\langle P \rangle ... \langle P \rangle<H1><H2>
                          \langle P \rangle \langle \langle P \rangle
```
#### <sup>&</sup>lt;/body<sup>&</sup>gt;

- analogously for tables and lists ...
- reality: people do in general not adhere to this structure
	- **–** closing tags are omitted
	- **–** structuring levels are omitted
	- $\rightarrow$  parser has to be fault-tolerant and auto-completing

128

# **<sup>K</sup>NOWLEDGE OF HTML FOR XML?**

- intuitive idea but only of the ASCII representation
- this is *not a data model*
- no query language
- only a very restricted viewpoint: HTML is <sup>a</sup> markup language for browsers (note: we don't "see" HTML in the browser, but only what the browser makes out of the HTML).

Not any more.

## **<sup>D</sup>IFFERENCES BETWEEN XML AND HTML?**

- Goal: not browsing, but representation/storage of (semistructured) data (cf. SGML)
- SGML allows the definition of new tags according to the application semantics; each SGML application uses its own semantic tags. These are defined in <sup>a</sup> DTD (Document Type Description).
- HTML is an SGML application (cf. <HTML> at the beginning of each document<br>  $\frac{1}{2}$  =  $\frac{1}{2}$  =  $\frac{1}{2}$  =  $\frac{1}{2}$  =  $\frac{1}{2}$  =  $\frac{1}{2}$  =  $\frac{1}{2}$  =  $\frac{1}{2}$  =  $\frac{1}{2}$  =  $\frac{1}{2}$  =  $\frac{1}{2}$  =  $\frac{1}{2}$  = </HTML>), that uses the DTD "HTML.dtd".
- In XML, (nearly) arbitrary tags can be defined and used:

```
<country> ... </country>
<city> ... </city>
<province> ... </province>
<name> ... </name>
```
• These *elements* represent objects of the application.

131

## **XML AS <sup>A</sup> <sup>M</sup>ETA-LANGUAGE FOR <sup>S</sup>PECIALIZED <sup>L</sup>ANGUAGES**

- For each application, it can be chosen which "notions" are used as element names etc.:  $\Rightarrow$  document type definition (DTD)
- the set of allowed element names and their allowed nesting and attributes are defined in the DTD of the document (type).
- $\bullet\,$  the DTD describes the  $s$ chema
- XML is <sup>a</sup> meta-language, each DTD defines an own language
- for an application, either <sup>a</sup> new DTD can be defined, or an existing DTD can be used  $\rightarrow$  standard-DTDs
- HTML has (as an SGML application) <sup>a</sup> DTD

#### **<sup>E</sup>XAMPLE: <sup>M</sup>ONDIAL**

```
<mondial>
   :
 <country code="D" capital="city-D-Berlin" memberships="EU NATO UN ...">
   <name>Germany</name>
   <encompassed continent="europe">100</encompassed>
   <population year="1995">83536115</population>
   <ethnicgroup name="German">95.1</ethnicgroup>
   <ethnicgroup name="Italians">0.7</ethnicgroup>
   <religion name="Roman Catholic">37</religion>
   <religion name="Protestant">45</religion>
   <language name="German">100</language>
   <border country="F" length="451"/>
   <border country="A" length="784"/>
   <border country="CZ" length="646"/>
     :
```
133

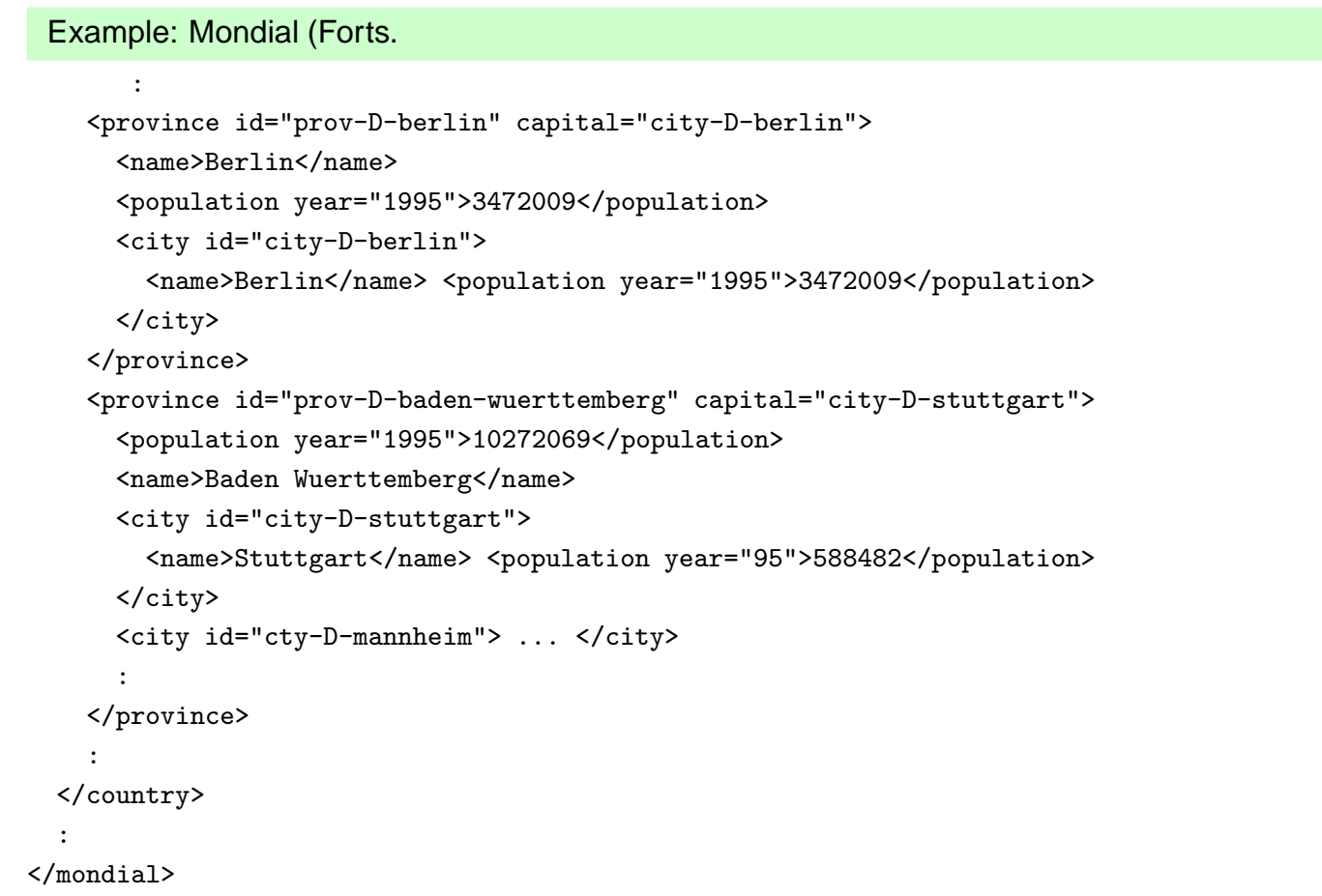

## **CHARACTERISTICS:**

- hierarchical "data model"
- subelements, attributes
- references
- ordering? documents yes, databases no

Examples can be found at

http://dbis.informatik.uni-goettingen.de/Mondial/#XML

135

# **XML AS <sup>A</sup> <sup>D</sup>ATA <sup>M</sup>ODEL**

XML is much more than only the ASCII representation shown above as known from HTML (see also introductory talk)

- abstract data model (comparable to the relational DM)
- abstract datatype: DOM (Document Object Model) see later
- many concepts around XML
	- (XML is not <sup>a</sup> programming language!)
	- **–** higher-level declarative query/manipulation language(s)
	- **–** notions of "schema"

# **4.1 Structure of the Abstract XML Data Model (Overview)**

- for each document there is a document node which "is" the document, and which<br> contains information about the document (reference to DTD, doctype, encoding etc).
- $\bullet\,$  the document itself consists of nested  $elements$  (tree structure),
- among these, exactly one *root element* that contains all other elements and which is the only child of the document node.
- elements have an element type (e.g. Mondial, Country, City)
- element content (if not empty) consists of text and/or *subelements*. These *child nodes* are ordered.
- elements may have attributes. Each attribute node has a name and a value (e.g. (car code, "D")). The attribute nodes are unordered.
- empty elements have no content, but can have attributes.
- a node in an XML document is a logical unit, i.e., an element, an attribute, or a text node.
- the allowed structure can be restricted by <sup>a</sup> schema definition.

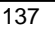

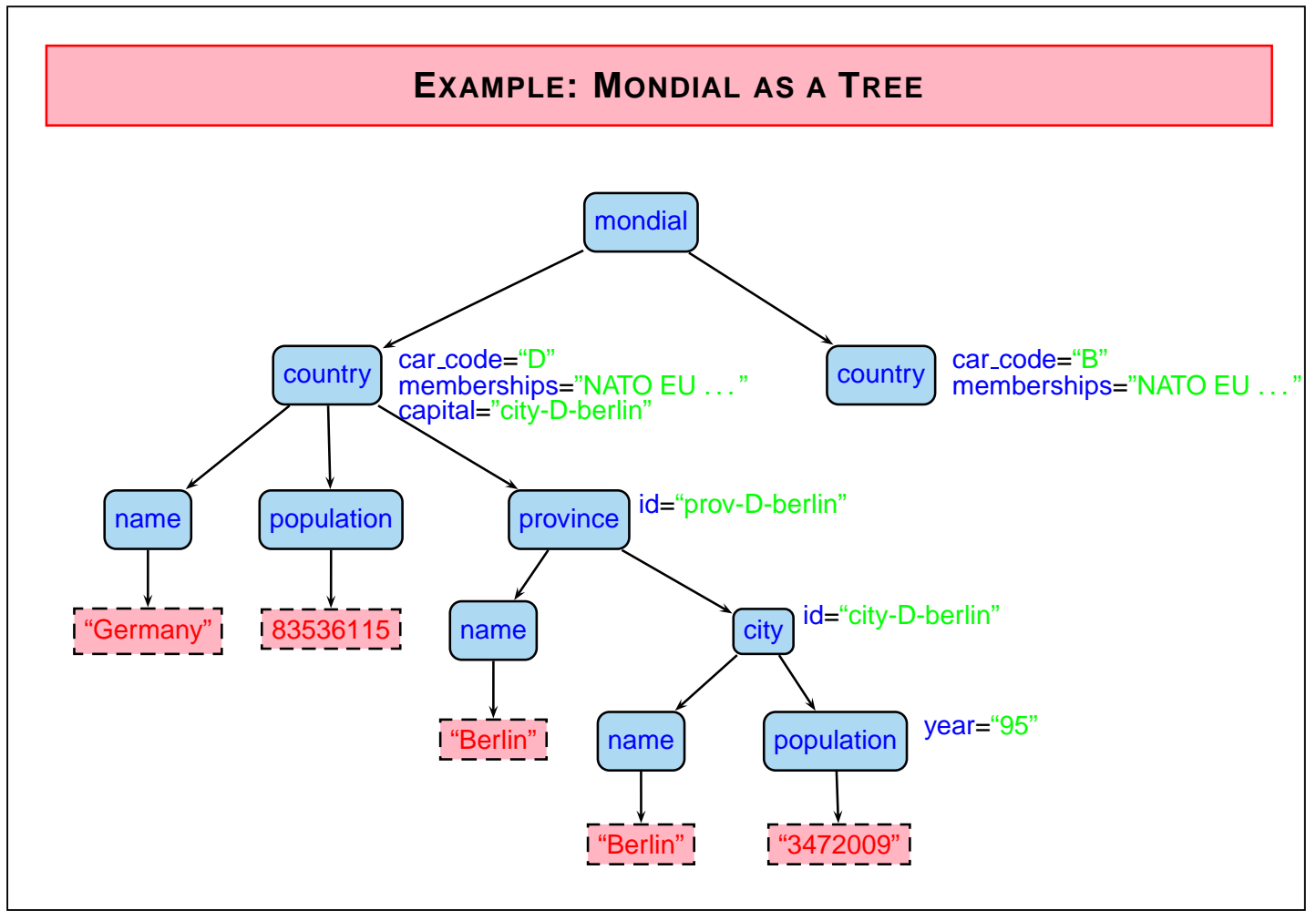

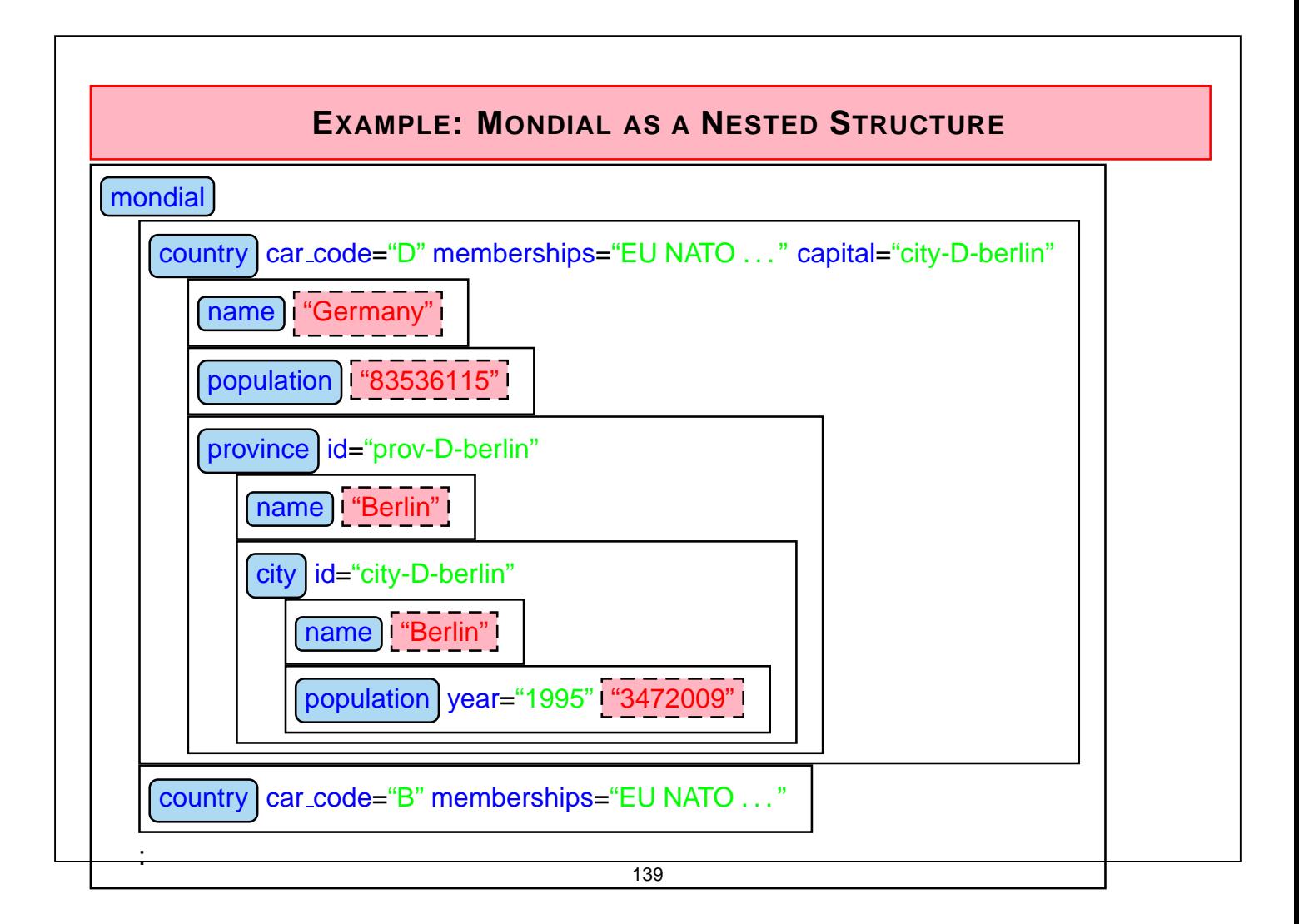

# **OBSERVATIONS** • there is <sup>a</sup> global order (preorder-depth-first-traversing) of all element- and text nodes, called document order. • actual text is only present in the  $t$  text-nodes Documents: if all text is concatenated in document order, <sup>a</sup> pure text version is obtained. Exercise: consider an HTML document. • element nodes serve for structuring (but do not have <sup>a</sup> "value" for themselves)

- attribute nodes contain values whose semantics will be described in more detail later
	- **–** attributes that describe the elements in more detail (e.g. td/@colspan or population/@year)
	- **–** IDs and references to IDs
	- **–** can be used for application-specific needs

## **ASCII: XML AS <sup>A</sup> <sup>R</sup>EPRESENTATION <sup>L</sup>ANGUAGE**

- elements are limited by
	- **–**<Country> and
	- **–** closing tags <sup>&</sup>lt;/Country<sup>&</sup>gt;,
	- **–** in-between, the element content is output recursively.
- Element content consists of text

<sup>&</sup>lt;Name<sup>&</sup>gt; United Nations <sup>&</sup>lt;/Name<sup>&</sup>gt;

• and subelements: < Country> < City> ... </ City>

 $<$ City $>$  ...  $<$ /City $>$ 

<sup>&</sup>lt;/Country<sup>&</sup>gt;

• attributes are given in the opening tag:

<sup>&</sup>lt;Country car code="D"<sup>&</sup>gt; . . . <sup>&</sup>lt;/Country<sup>&</sup>gt;

where attribute values are always given as strings, they do not have further structure. The difference between value- and reference attributes is not visible, but is only given by the DTD.

• *empty elements* have only attributes:  $\alpha$  <br/>border country="F" length="451"/>

142

# **4.6 Summary and Outlook**

XML: "basic version" consists of DTD and XML documents

- tree with additional cross references
- hierarchy of nested elements
- order of the subelements
	- documents: 1st, 2nd, . . . section etc.
	- databases: order in general not relevant
- attributes
- references via IDREF/IDREFS
	- **–** documents: mainly cross references
	- **–** databases: part of the data (relationships)
- XML model similar to the network data model: relationships are mapped into the structure of the data model
	- **–** the basic explicit, stepwise navigation commands of the network data model have an equivalent for XML in the DOM-API (see later), but
	- **–** XML also provides <sup>a</sup> declarative, high-level, set-oriented language.

## **<sup>F</sup>URTHER <sup>C</sup>ONCEPTS OF THE XML <sup>W</sup>ORLD**

Extensions:

- namespaces: use of different DTDs in a database (see Slide 207)
- APIs: DOM, SAX
- theoretical foundations
- query languages: XPath, XML-QL, Quilt, XQuery
- stylesheets/transformation languages: CSS, DSSSL, XSL
- better schema language: XML Schema
- XML with intra-document handling: XPointer, XLink

181

# **4.7 Recall**

- XML as an abstract *data model* 
	- **–** cf. relational DM
	- **–** XML now has become less abstract: creation of instances in the editor, validating, viewing ...
- a data model needs ... implementation? theory?
- ... first, something else: abstract datatype, interface(s)
	- **–** constructors, modificators, selectors, predicates (cf. Info I)
- here: "two-level model"
	- **–** as an ADT (programming interface): Document Object Model (DOM): detailed operations as usual in programming languages (Java, C++).
	- **–** as <sup>a</sup> database model (end user interface; declarative): import (parser), queries, updates
- theory: formal specification of the semantics of the languages, other issues are the same as in classical DB theory (transactions etc.).

# **Chapter <sup>5</sup> Query Languages: XPath**

- Network Data Model: no query language
- SQL only for <sup>a</sup> flat data model, but <sup>a</sup> "nice" language (easy to learn, descriptive, relational algebra as foundation, clean theory, optimizations)
- OQL: SQL with object-orientation and path expressions
- Lorel (OEM): extension of OQL
- F-Logic: navigation in <sup>a</sup> graph by path expressions with additional conditions descriptive, complex.

183

# **XPATH**

1999: specification of the navigation formalism as W3C XPath.

• Base: UNIX directory notation

in <sup>a</sup> UNIX directory tree: /home/dbis/Mondial/mondial.xml in an XML tree: /mondial/country/city/name

Straightforward extension of the URL specification: /home/dbis/Mondial/mondial.xml#mondial/country/city/name [XPointer; later]

- W3C: XML Path Language (XPath), Version 1.0 http://www.w3.org/TR/xpath
- W3C: XPath 2.0 and XQuery 1.0 http://www.w3.org/TR/xquery
- Tools: see Web page (2004 course)
	- **–** XML (XQuery) database system "eXist"
	- **–** lightweight tool "saxonXQ" (XQuery)
	- **–** embedded in XSLT stylesheet (using any XSLT processors)

# **XPATH: <sup>N</sup>AVIGATION, <sup>S</sup>IMPLE <sup>E</sup>XAMPLES** XPath is based on the UNIX directory notation: • /mondial/country addresses all country elements in <sup>M</sup>ONDIAL, the result is <sup>a</sup> set of elements of the form <sup>&</sup>lt;country code="..."<sup>&</sup>gt; ... <sup>&</sup>lt;/country<sup>&</sup>gt; • /mondial/country/city addresses all city elements, that are direct subelements of country elements. • /mondial/country//city adresses all city elements that are subelements of country elements. • //city addresses all city elements in the current document. • wildcards for element names: /mondial/country/\*/capital addresses all capital elements that are grandchildren of country elements (different from /mondial/country//capital !)

187

... and now systematically:

# **XPATH: <sup>A</sup>CCESS <sup>P</sup>ATHS IN XML <sup>D</sup>OCUMENTS**

• Navigation paths

#### /step/step/. . . /step

are composed by individual navigation steps,

- the result of each step is <sup>a</sup> set of nodes, that serve as input for the next step.
- each step consists of

#### axis::nodetest[condition]

- **–** an axis (optional),
- **–** <sup>a</sup> nodetype-test,
- **–** <sup>a</sup> predicate (optional) that is evaluated for the current node.
- paths are combined by the "/"-operator
- additionally, there are function applications
- the result of each XPath expression is a *sequence* of nodes or literals.

## **XPATH: <sup>T</sup>ESTS**

In each step

#### path/axis::nodetest[condition]/path

condition is <sup>a</sup> predicate over XPath expressions.

• The expression selects only those nodes from the result of *path/axis::nodetest* that<br>distribution in the set of the that the set of the set of the set of the set of the set of the set of the set o satisfy condition. condition contains XPath expressions that are evaluated relative to the current *context node* of the respective step.

//country[@car code="D"] returns the country element whose car\_code attribute has the value "D"

- When comparing an element with something, the text() method is applied implicitly: //country[name <sup>=</sup> "Germany"] is equivalent to //country[name/text() <sup>=</sup> "Germany"]
- If the right hand side of the comparison is <sup>a</sup> number, the comparison is automatically evaluated on numbers:

 $// country[population > 1000000]$ 

193

## **XPATH: <sup>T</sup>ESTS (CONT'D)**

• boolean connectives "and" and "or" in *condition*:

//country[population  $> 100000000$  and @area  $> 5000000$ ] //country[population  $> 100000000$  or @area  $> 5000000$ ]

• boolean "not" is a *function*:

//country[not (population  $> 100000000$ )]

• XPath expressions in *condition* have existential semantics:<br>
— The *truth value* associated with an XPath expression is *true*, if its result set is non-empty:

//country[inflation]

selects those countries that have <sup>a</sup> subelement of type inflation.

- $\Rightarrow$  formal semantics: a path expression has
- **–** <sup>a</sup> semantics as <sup>a</sup> result set, and
- **–** <sup>a</sup> truth value!

## **XPATH: <sup>T</sup>ESTS (CONT'D)**

• XPath expressions in *condition* are not only "simple properties of an object", but are path expressions that are evaluated wrt. the current context node:

//city[population/@year='95']/name

- Such comparisons also have existential semantics:
	- //country[.//city/name='Cordoba']/name returns the names of all countries, in which <sup>a</sup> city with name Cordoba is located.
	- //country[not (.//city/name='Cordoba')]/name returns the names of those countries where no city with name Cordoba is located.